# **Процедуры и функции**

- При решении разных задач часто возникает необходимость проводить вычисления по одним и тем же алгоритмам, например, вычислять корень уравнения f(x)=0.
- В Паскале предусмотрена возможность объединения любой последовательности операторов в самостоятельную подпрограмму, называемую **процедурой**.
- Те алгоритмы, которые программистом оформляются как процедуры в его собственной программе, должны *начинаться с заголовка* и *заканчиваться зарезервированным словом end*;

*Подпрограмма*

*• Подпрограммой* называют независимую часть программы, предназначенную для решения некой подзадачи.

•

- Подпрограмма взаимодействует с основной программой через механизм *параметров* -- так называют входные и выходные данные, с которыми работает подпрограмма.
- Однажды написанная подпрограмма, выполненная с теми или иными значениями параметров, может решать некоторый класс задач.

# **Зачем нужны подпрограммы**

- использование подпрограмм позволяет решить следующие задачи:
- уменьшение размеров кода и экономия памяти за счет возможности неоднократного вызова одной и той же подпрограммы в рамках одной программы;
- лучшее структурирование программы за счет разбиения задачи на более простые подзадачи;
- эффективное повторное использование однажды написанного кода.

# **Процедуры**

### Общий вид подпрограммыпроцедуры

- **• procedure Имя** (Список формальных параметров);
- **• var** описания локальных переменных;
- **• begin**
- {Тело процедуры}
- **• end;**
- *• Другие подразделы раздела описаний, такие как label, const также могут присутствовать между заголовком и телом процедуры и действие их также будет локально -- то есть, определено лишь в рамках данной процедуры*

### **Структура процедуры**

• Поскольку подпрограмма -- отдельная и, в идеале, независимая часть программы, она может содержать собственный раздел описания *локальных* переменных, предназначенных лишь для ее нужд и невидимых из других частей программы.

### **Структура процедуры**

- Общий вид заголовка:
- **• PROCEDURE** N(P1:TYPE1; P2:TYPE2; VAR P3:TYPE3 ...); *{где N - имя процедуры, PI формальные параметры, TYPEI - их типы*.}
- Процедура имеет ту же структуру, что и главная программа (**PROGRAM**):
- разделы **label**, **const**, **type**, **var**
- и выполняемую часть (от **begin** до **end**).
- •
- Процедура помещается в главной программе после раздела **var** и перед **begin** программы.

# **Пример**

- **• PROGRAM** MA;
- **• VAR** A:**INTEGER**; B: **REAL**; C: **CHAR**;
- *• PROCEDURE N (P1: REAL; P2: CHAR);*
- **• VAR**
- *• BEGIN (\*Начало работы процедуры \*) ....... END;* (\*Конец процедуры\*)
- **• BEGIN** (\*Начало работы PROGRAM\*)
- **END**.
- Данные, описанные в первом разделе -- *глобальные*, они доступны всем частям программы, расположенным ниже по ее тексту.
- Данные второго раздела описаний также глобальны, но доступны лишь главной программе, так как описаны непосредственно перед ней.

#### **• Общее правило очень простое:**

•

• подпрограммы "видят" все глобальные переменные, описанные выше их тела. Подпрограмма "видит" и может вызвать любую другую подпрограмму, расположенную выше нее по тексту программы.

• Вторая и следующие подпрограммы могут вызвать первую, но не наоборот. Главная программа, как правило, расположенная последней, может вызвать все подпрограммы.

# **Пример**

- var i: integer;
- {глобальная переменная описана вне всех подпрограмм}
- **• Заголовок Подпрограммы**;
- var i: integer;
- {локальная переменная описана после заголовка подпрограммы}
- begin
- {Тело подпрограммы}
- end;
- •
- begin
- {Тело главной программы}
- end.

Глобальные переменные видимы (доступны) от точки их определения до конца файла.

Локальные переменные доступны только в том блоке операторных скобок, в котором они описаны и во вложенных в него блоках.

# **Связь процедуры с "внешним миром"**

- Единственная правильная связь процедуры с "внешним миром", то есть, другими подпрограммами и главной программой -- указанный после имени *список формальных параметров***.**
- В этом списке через запятую указываются *входные и выходные параметры процедуры* с указанием их типов данных.
- *• Входные параметры служат исходными данными для процедуры*, а *выходные определяют результаты ее вычислений*, передаваемые в главную программу или другую подпрограмму.
- Перед *выходными* параметрами, измененные значения которых должны сохраняться после завершения процедуры, следует указывать ключевое слово **var.**

Чтобы процедура сработала, ее нужно *вызвать*, записав в нужной точке программы имя процедуры со *списком фактических параметров*

- **• procedure Equation**  (a,b,c:real;var x1,x2:real);
- var d:real;
- **begin**
- $d:=sqrt(b)-4*a*c;$
- if d>=0 then
- begin
- $x1:=(-b+sqrt(d))/(2*a);$
- $x2:=(-b-sqrt(d))/(2*a);$
- end;
- end;
- var  $a,b,c,d,x1,x2,x3,x4:real;$
- ...
- write ('Введите значения a,b,c:');
- read  $(a,b,c)$ ;
- Equation  $(a,b,c,x1,x2);$

### *Согласование параметров*

- При каждом вызове подпрограммы значения фактических параметров подставляются на место формальных и с ними производятся вычисления, предусмотренные операторами подпрограммы.
- Указанные требования называют *согласованием параметров* и описывают следующим образом: формальные и фактические параметры должны быть согласованы между собой по количеству, типу и порядку следования.
- Это означает, что количество формальных и фактических параметров должно быть одинаковым, при этом, при вызове процедуры каждый фактический параметр должен иметь тот же тип и занимать в списке то же место, что и соответствующий ему формальный параметр.

### **Пример**

- Процедуру Equation (см. выше) можно вызвать только с пятью параметрами (а не тремя, семью или нулём), причем все эти параметры должны быть вещественными.
- Если формальный параметр является выходным (перед ним в заголовке процедуры указано ключевое слово **var**), то соответствующий фактический параметр не может быть константой (ведь значение константы нельзя изменить).

*Соответствие формальных и фактических параметров*

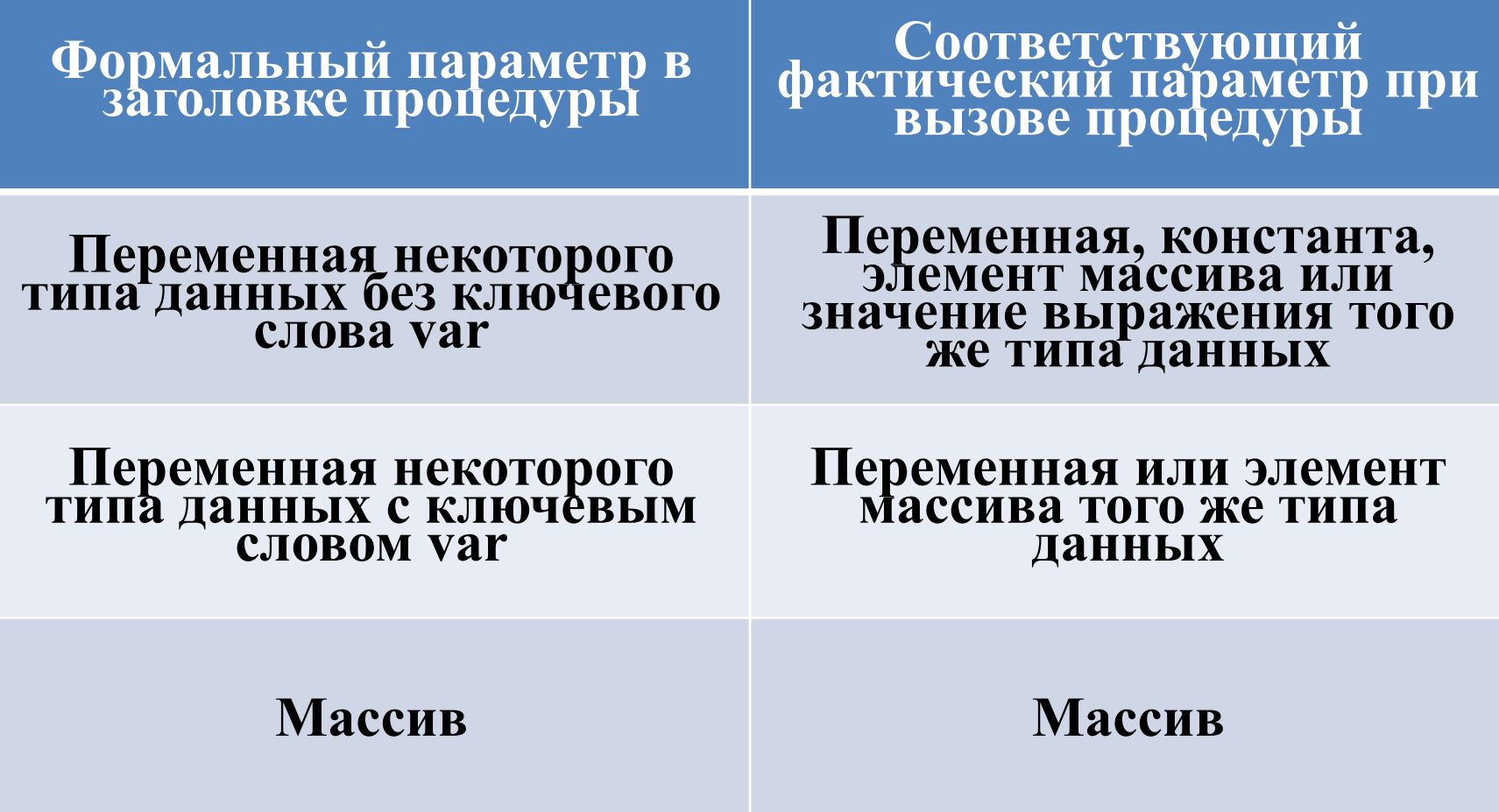

# **Формальные параметры**

- это наименования переменных, через которые передается информация из программы в процедуру либо из процедуры в программу.
- Вызов **процедуры N** производится оператором вида
- $N(P1, P2, P3, ...)$ ;
- Здесь N имя процедуры,
- P1,P2,P3 фактические параметры.

# **Вызов процедуры**

- При вызове процедуры машина производит **следующие действия**:
- Устанавливает взаимно однозначное соответствие между фактическими и формальными параметрами, затем управление передает процедуре.
- После того, как процедура проработает, управление передается вызывающей программе на оператор, следующий за вызовом процедуры.
- **• Соответствие между фактическими и формальными параметрами**
- должно быть следующим:
- число фактических параметров должно быть равно числу формальных параметров;
- соответствующие фактические и формальные параметры должны совпадать по порядку следования и по типу.
- соответствующие параметры не обязательно должны быть одинаково обозначены.

# **Пример**

- Вызвать процедуру SQ можно так:
- **• SQ(P,Q,R,Y,Z);** P, Q, R коэффициенты кв. ур-я, а Y и Z - корни.
- Если вызвать SQ оператором
- **• SQ(X1,X2,A,B,C)**; то машина воспримет  $X1$ , Х2,А как коэффициенты уравнения, а корни зашлет в переменные В и С.

### **Параметры-значения**

- Примером таких параметров служат параметры А,В и С в процедуре SQ.
- **• PROCEDURE** SQ (A,B,C:**REAL**; **VAR** X1,X2: **REAL**);
- В этом случае фактическим параметром, соответствующим А, либо В, либо С, может быть выражение соответственного типа, в частности, константа.
- Например, обратиться к SQ можно так:
- $SO((25.73+2)*2, -1.5, (8.2-3.1)/3, X1, X2);$

### **Параметры-значения**

- Для **параметров-значений** машина при вызове процедур производит следующие действия:
- выделяется место в памяти для каждого формального параметра,
- вычисляется значение фактического параметра и засылает его в ячейку, соответствующую формальному параметру.
- Если фактический параметр есть имя переменной, например, К, то значение этой переменной пересылается в соответствующий формальный параметр, например, А.

### **!!!!!**

- На этом всякая связь между А и К обрывается.
- Если даже фактический и формальный параметры одинаково обозначены, в памяти компьютера эти параметры занимают разные ячейки.
- Это надо знать, чтобы не допустить распространенной ошибки, а именно: пытаться передать информацию из процедуры в вызывающую программу через параметрзначение

# *Передача по значению*

- procedure p1 (x:integer);
- {для x создастся локальная копия}
- begin
- $x:=x+1$ ; {значение копии увеличилось на 1}
- writeln  $('x=',x);$  {и было выведено}
- end:
- •
- var x:integer;
- begin
- $x:=3$ ;
- $p1(x);$
- writeln  $('x=',x);$
- *• {после вызова с передачей параметра по значению, x, по-прежнему, равно 3}*
- end.

### **Параметры-переменные**

- Если перед именем формального параметра стоит ключевое слово **var**, то такой параметр и есть **параметр-переменная**. Пример: X1 и X2 в процедуре SQ.
- Результат выполнения может быть передан только через параметр- переменную
- Использование var в заголовке процедуры подчеркивает, что параметр является переменной и может изменяться этой процедурой

### **Параметры-переменные**

- Если формальный параметр процедуры помечен ключевым словом var как параметр -переменная, это означает, что передача фактического параметра осуществляется *по адресу*, то есть, в процедуру передается адрес того места в памяти, где находится фактический параметр.
- Таким образом, все выполняемые в процедуре изменения значения параметра-переменной будут выполнены непосредственно над значением фактического параметра.

### **Параметры-переменные**

- procedure p1 (var x:integer);
- {получаем адрес переменной,
- переданной в качестве x}
- begin
- $x:=x+1$ ; {значение x увеличилось на 1}
- writeln  $('x=',x);$  {*u* было выведено}
- end;
- •
- var x: integer;
- begin
- $x:=3;$
- $p1(x)$ ;
- writeln  $('x=',x);$
- *{после вызова с передачей параметра*
- *• по ссылке, x стало равно 4*
- *• оно было изменено процедурой p1}*
- end.

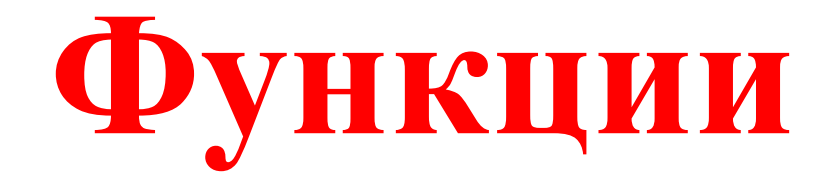

- Другой вид подпрограммы- **функция**оформляется аналогично процедуре.
- Отличительные особенности функции: **она имеет только один результат выполнения** (но может иметь несколько входных параметров);

• Результат обозначается именем функции и передаётся в основную программу.

### Функция оформляется в следующем

#### виде:

#### • **Function** <имя функции>(формальные параметры: тип): тип значения функции;

**Var**

•

 . . . **Begin**

 . . . **End ;**

- Вызывается функция по её имени с указанием фактических параметров.
- Вызов функции можно делать непосредственно внутри выражения.
- При вызове функции тип не указывается.
- В теле функции обязательно должен быть хотя бы один оператор присваивания, где в левой части стоит имя функции, а в правой - ее значение. Иначе, значение не будет определено.
- Вызывается функция по её имени с указанием фактических параметров.
- Вызов функции можно делать непосредственно внутри выражения.
- При вызове функции тип не указывается.
- В теле функции обязательно должен быть хотя бы один оператор присваивания, где в левой части стоит имя функции, а в правой - ее значение. Иначе, значение не будет определено.

### **Различие между процедурами и функциями.**

- Функции это процедуры особого характера, результатом работы которых является некоторое значение, подобное переменной.
- Функция, как и процедура, может иметь список параметров, следующих за именем функции в круглых скобках.
- Но если *имя процедуры используется только для ее вызова*, то *с именем функции связывается ее значение*.

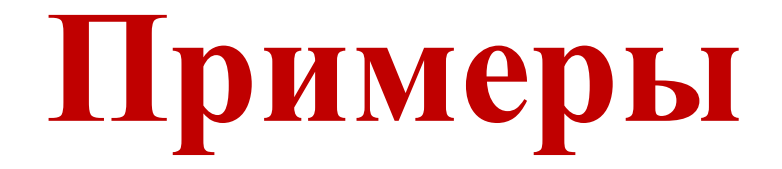

# Пример

- Program ProcedureAndFunction;
- Var a, b, SumNumbers : integer; •

```
Procedure Summa1(Var Sum: 
integer; a, b : integer);
Begin
 Sum: = a+b;End;
```

```
• Function Sum(a, b : integer) :
  integer;
  Begin
   Sum: = a+b;End;
```

```
Begin
     ClrScr;
    a := 12;b := 15; Summa1(SumNumbers, a, b);
     writeln ('С помощью 
  процедуры сумма чисел 
  равна ',SumNumbers);
     writeln ('С помощью 
   функции сумма чисел равна 
   \text{Sum}(a, b);
End.
```
**Пример процедуры для обмена значений между целыми переменными m и n**

- **• program** имя-программы;
- **• procedure** имя(**параметры**);
- **• описания локальных величин**
- **• Begin**
- операторы процедуры
- **• end;**
- **• BEGIN**
- операторы программы
- **• END.**
- **• program** primer;
- **var** x,y: **integer**;
- **• procedure** swap(**var** m,n:**integer**);
- **• var** s: **integer**;
- **• Begin**
- s:=m; m:=n; n:=s
- **• end;**
- **• BEGIN**
- read $(x,y)$ ; swap $(x,y)$ ; writeln $(x:10,y:10)$
- **• END.**

### **Пример функции для вычисления натуральной степени (n) целого числа (m)**

- **• program** имя-программы;
- **• function** имя(параметры): типрезультата;
- описания локальных величин
- **• Begin**
- операторы функции
- **• end;**
- **• BEGIN**
- операторы программы
- **• END.**
- **• program** primer;
- **• var** x,y: **integer**;
- **• function** power(m,n:**integer**):**integer**;
- **• var** s,i: **integer**;
- **• Begin**
- $s:=1$ ;
- for i:=1 to n do s:= $s*m$ ;
- power:=s
- **• end;**
- **• BEGIN**
- read $(x,y)$ ; writeln(power(x,y))
- **• END.**